, tushu007.com

### <<3ds max 2009

书名:<<3ds max 2009中文版实用教程>>

- 13 ISBN 9787111283225
- 10 ISBN 7111283228

出版时间:2009-10

 $(2009-10)$ 

页数:391

PDF

更多资源请访问:http://www.tushu007.com

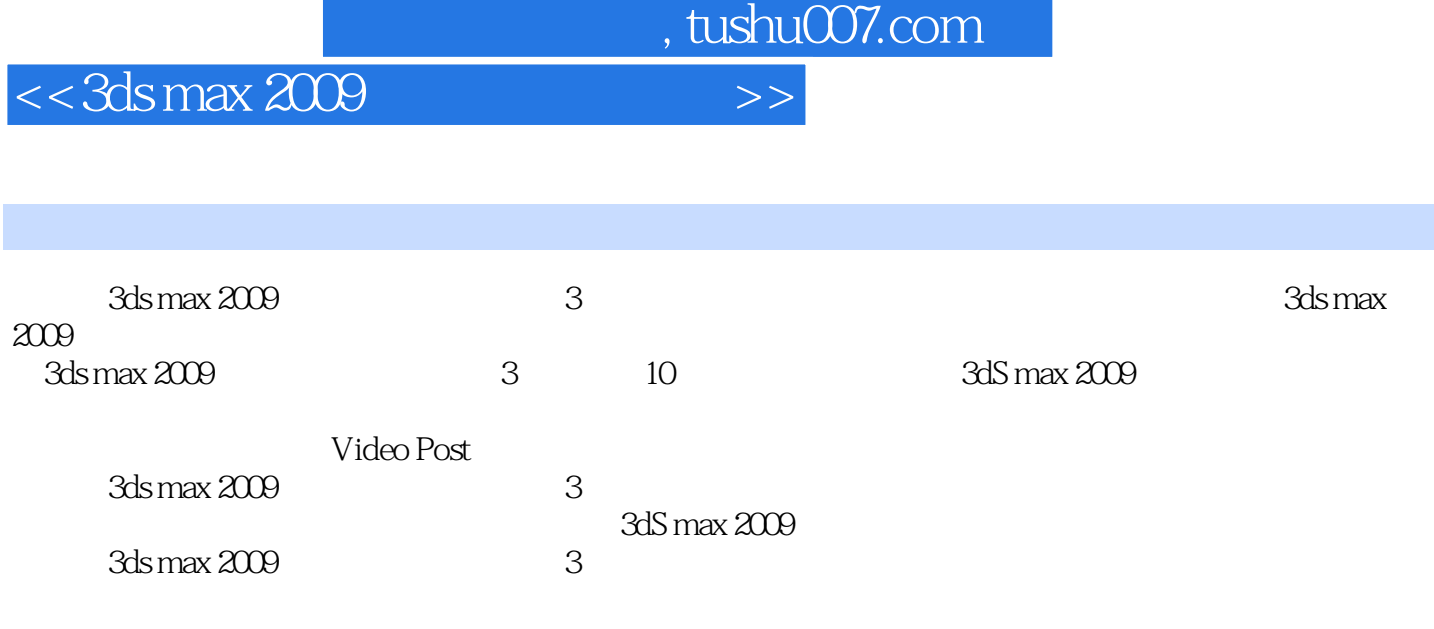

### $,$  tushu007.com

# <<3ds max 2009

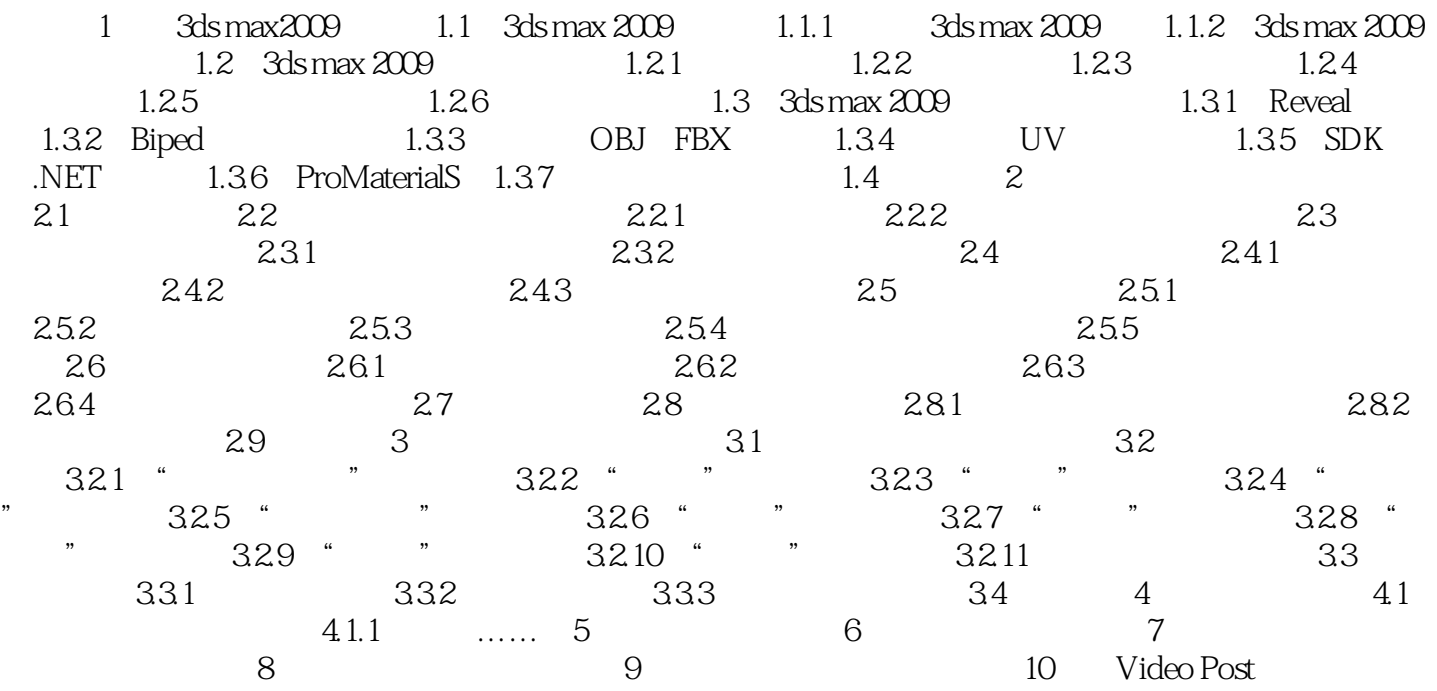

 $,$  tushu007.com

# <<3ds max 2009

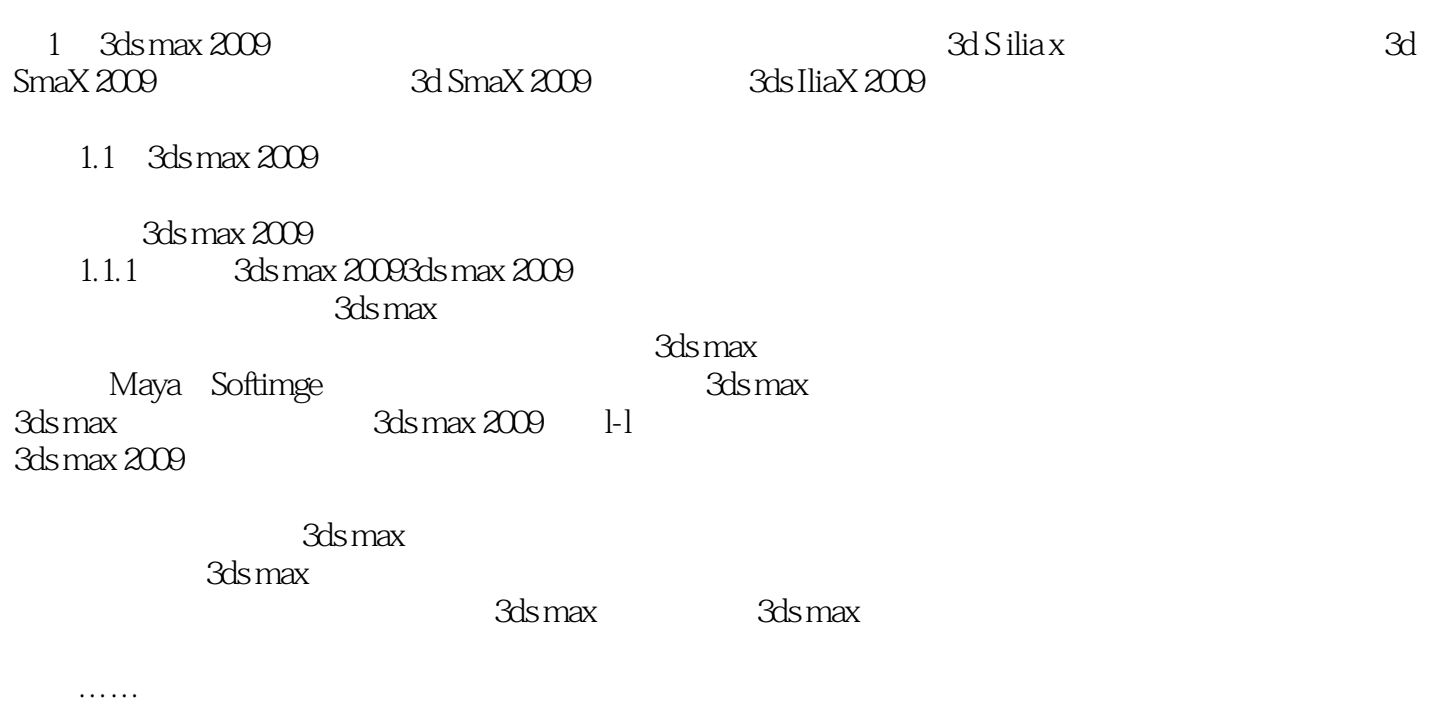

*Page 4*

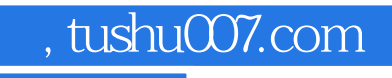

# $<<$ 3ds max 2009 $>>$

本站所提供下载的PDF图书仅提供预览和简介,请支持正版图书。

更多资源请访问:http://www.tushu007.com